# **Рекомендации по проведению мониторинга уровня учебных достижений обучающихся 9-х классов общеобразовательных организаций Иркутской области в 2023-2024 учебном году (технологический мониторинг)**

#### **1. Подготовка к мониторингу**

**1.1.** Мониторинг уровня учебных достижений обучающихся 9-х классов общеобразовательных организаций Иркутской области в 2023-2024 учебном году (технологический мониторинг) (далее – мониторинг) проводится в общеобразовательных организациях (далее - ОО), отвечающих требованиям санитарно-эпидемиологических правил и нормативов.

**1.2.** К проведению мониторинга в ОО привлекаются следующие лица:

− руководитель ОО (или уполномоченное им лицо);

школьный координатор, ответственный за подготовку и проведение мониторинга (далее – координатор);

− организаторы в аудитории (далее – организаторы);

− организаторы вне аудитории (по необходимости);

учителя математики и русского языка (для проверки работ участников мониторинга).

**1.3.** На каждую аудиторию распределяются по два организатора, один из которых назначается ответственным организатором.

**1.4.** Координатору совместно с руководителем образовательной организации заблаговременно необходимо подготовить ОО к проведению мониторинга, в частности:

− определить аудитории, в которых будет проводиться мониторинг (учесть, что для участников ОГЭ и участников ГВЭ необходимы разные аудитории);

− установить количество посадочных мест в аудиториях так, чтобы каждый участник сидел за отдельным столом;

− убрать (закрыть) в аудиториях стенды, плакаты и иные материалы со справочно-познавательной информацией по соответствующему учебному предмету;

− определить место для личных вещей участников мониторинга.

**1.5.** До проведения мониторинга координатор обязан:

− провести подробный инструктаж организаторов по процедуре проведения мониторинга, заполнению регистрационных полей бланков мониторинга, порядку выдачи дополнительных бланков ответов;

− подготовить листы бумаги для черновиков со штампом образовательной организации из расчета по два листа на каждого участника;

− подготовить в необходимом количестве памятки с кодировкой, используемой при заполнении регистрационных полей бланков мониторинга;

− распределить по аудиториям участников мониторинга и организаторов;

− присвоить *код* каждому участнику мониторинга (**код участника** формируется из четырехзначного кода пункта проведения мониторинга, в

соответствии с областным справочником (Приложение 5), и порядкового номера участника мониторинга);

- получить у муниципального координатора материалы мониторинга:
	- $\checkmark$  по русскому языку в форме ОГЭ: индивидуальные комплекты (далее ИК), содержащие контрольные измерительные материалы (далее – КИМ), бланк ответов № 1, бланки ответов № 2 лист 1, бланки ответов № 2 лист 2;
	- $\checkmark$  по математике в форме ОГЭ: ИК, содержащие КИМ, бланк ответов  $\mathcal{N}_2$ 1, бланки ответов № 2 лист 1, бланки ответов № 2 лист 2;
	- $\checkmark$  по русскому языку в форме ГВЭ: текст для изложения, творческое задание, бланки регистрации, бланки ответов;
	- ✓ по математике в форме ГВЭ: задания, бланки регистрации, бланки ответов.

− организовать процесс тиражирования и комплектации ИК, если по решению органов местного самоуправления, осуществляющих управление в сфере образования (далее – МСУ), тиражирование ИК осуществляется непосредственно в ОО;

− организовать процесс тиражирования дополнительных бланков ответов из расчета 3-4 бланка на аудиторию.

**1.6.** Каждая аудитория для проведения мониторинга по русскому языку в форме ОГЭ должна быть оснащена средствами воспроизведения аудиозаписи. Для воспроизведения текста изложения используется аудиозапись (файл входит в комплект экзаменационных материалов).

**1.7.** В аудитории участникам мониторинга по русскому языку в форме ОГЭ предоставляются орфографические словари, позволяющие устанавливать нормативное написание слов, и которыми участники пользуются при выполнении всех частей работы.

**1.8.** В аудитории участникам мониторинга по русскому языку в форме ГВЭ предоставляются орфографические и толковые словари, позволяющие устанавливать нормативное написание слов и определить значения лексической единицы, и которыми участники пользуются при выполнении всех частей работы.

# **2. Проведение мониторинга**

В день проведения мониторинга:

# **2.1. Координатору необходимо:**

2.1.1. Явиться в ОО не позднее, чем **за 1 час** до начала мониторинга.

2.1.2. Проверить готовность аудиторий.

2.1.3. Назначить ответственных организаторов в аудиториях.

2.1.4. Выдать ответственным организаторам:

− списки участников мониторинга по аудиториям;

− листы бумаги для черновиков со штампом ОО, на каждого участника мониторинга (не менее двух листов на каждого участника);

− коды участников для заполнения регистрационных полей бланков;

− возвратный доставочный пакет для упаковки бланков (1 шт.),

− инструкции для участников мониторинга.

### **2.2. Организаторам необходимо:**

2.2.1. Явиться в ОО не позднее, **чем за 30 минут** до начала мониторинга.

2.2.2. Пройти в аудитории и проверить их готовность.

2.2.3. Вывесить у входа в аудиторию список участников мониторинга.

2.2.4. Подготовить на доске необходимую информацию для заполнения регистрационных полей бланков, согласно выданным памяткам с кодировкой.

2.2.5. Раздать на рабочие места участников мониторинга листы бумаги для черновиков со штампом ОО (по 2 листа).

# **2.3. Рассадка участников мониторинга в аудитории.**

2.3.1. Организатор при входе участников в аудиторию должен сверить данные документа, удостоверяющего личность участника, с данными в списке участников мониторинга, распределенных в данную аудиторию, сообщить участнику его место в аудитории.

2.3.2. Участник мониторинга может взять с собой в аудиторию только черную гелевую ручку, документ, удостоверяющий личность, при необходимости лекарства и питание; *на мониторинг по математике* – линейку, не содержащую справочной информации.

### **2.4. Начало проведения мониторинга в аудитории.**

2.4.1. Ответственный организатор обязан *не позднее, чем за 5 минут* до начала мониторинга получить у координатора ИК, дополнительные бланки ответов.

2.4.2. Организаторы раздают ИК участникам мониторинга таким образом, чтобы варианты КИМ у рядом сидящих участников не совпадали.

2.4.3. После выдачи материалов всем участникам мониторинга, ответственный организатор дает указание просмотреть текст КИМ, проверить качество печати и количество листов. Просмотреть бланки и их количество.

В случае обнаружения участником в ИК лишних (или недостающих) бланков, полиграфических дефектов в КИМ необходимо **полностью** заменить ИК.

2.4.4. Слабовидящие участники мониторинга могут работать со стандартными или с масштабированными КИМ, бланками регистрации (по своему выбору) и с бланками ответов (в том числе дополнительными бланками ответов).

В случае масштабирования в аудитории после вскрытия ИК КИМ, бланки ответов масштабируются до формата А3 с использованием увеличительных устройств.

2.4.5. Ответственный организатор проводит инструктаж участников по процедуре проведения мониторинга (Приложения 1– 4 к Рекомендациям).

2.4.6. Участники мониторинга заполняют регистрационные части всех бланков с помощью заранее подготовленной на доске информации и в соответствии с образцами написания символов на бланках.

2.4.7. **После заполнения регистрационных полей бланков всеми участниками мониторинга организаторы проверяют правильность заполнения регистрационных полей на всех бланках, соответствие персональных данных участника в документе, удостоверяющем личность, и в** 

# **бланке регистрации (ФИО, серия и номер документа),** *вписывают* **в соответствующие поля бланков код работы** (код работы соответствует коду участника)**.**

2.4.8. После проверки правильности заполнения регистрационных полей бланков ответственный организатор объявляет о начале мониторинга и фиксирует время начала и окончания его на классной доске. Время, отведённое на инструктаж и заполнение регистрационных частей бланков, в общее время мониторинга **не включается**, при этом оно **не должно превышать 30 минут**.

2.4.9. Продолжительность выполнения работы составляет 235 минут (3 часа 55 минут).

2.4.10. Кроме бланка ответов предусмотрены дополнительные бланки ответов (далее – ДБО). В случае нехватки места на бланке ответов № 2 лист 1 и лист 2, бланке ответов ГВЭ участник мониторинга обращается к организатору в аудитории за дополнительным бланком. Организатор выдает ДБО, убедившись, что *лицевая сторона бланка ответов №2 лист 1 и лист 2 (для работ в форме ОГЭ), бланка ответов ГВЭ заполнены полностью.*

Организатор заполняет регистрационные поля ДБО в соответствии с регистрационными полями основного бланка ответов и с указанием № листа в соответствующем поле бланка.

#### **2.5. Действия организаторов во время проведения мониторинга.**

2.5.1. Во время проведения мониторинга организаторам запрещено иметь при себе средства связи, электронно-вычислительную технику, фото, аудио и видеоаппаратуру, справочные материалы, письменные заметки и иные средства хранения и передачи информации.

2.5.2. Организаторам запрещается без уважительной причины покидать аудиторию во время выполнения работы участниками мониторинга.

2.5.3. Организаторы следят за порядком в аудитории и не допускают, чтобы участники мониторинга разговаривали между собой, вставали с мест, пересаживались, осуществляли обмен любыми материалами и предметами; пользовались мобильными телефонами, электронно-вычислительной техникой; справочными материалами.

2.5.4. При выходе участника из аудитории организатор проверяет комплектность оставленных материалов мониторинга на рабочем столе участника.

2.5.5. На территории пункта проведения мониторинга участника сопровождает организатор вне аудитории.

2.5.6. *За 30 минут и за 5 минут* до окончания мониторинга организатор информирует участников о времени, оставшемся до конца работы.

Если участник выполнил работу ранее установленного срока, то организаторы принимают его бланки до окончания мониторинга, и участник покидает аудиторию.

#### **2.6. Завершение мониторинга в аудитории.**

2.6.1. По окончании времени выполнения работы ответственный организатор объявляет участникам о завершении работы и просит все материалы положить на край рабочего стола. При этом все оставшиеся участники должны оставаться на своих местах.

4

2.6.2. При сборе материалов организатор должен:

**-** в бланке ответов №1 заполнить поле «Количество заполненных полей «Замена ошибочных ответов»» и подтвердить своей подписью;

- в бланке ответов №2 погасить знаком **«Z»** оставшееся незаполненным (свободное от записей участника) поле, если нет ДБО. При наличии ДБО, погасить знаком **«Z»** оставшееся незаполненным поле на последнем ДБО.

2.6.3. По завершении сбора материалов мониторинга у участников ответственный организатор формирует:

✓ для работ в форме ОГЭ **четыре** типа материалов:

- бланки ответов № 1;
- бланки ответов  $\mathcal{N}$  2 (лист 1, лист 2), в том числе ДБО;
- $\bullet$  KHM;
- черновики;

✓ для работ в форме ГВЭ **четыре** типа материалов:

- бланки регистрации;
- бланки ответов, в том числе ДБО;
- $\bullet$  KHM;
- черновики.

2.6.4. Организаторы пересчитывают бланки участников, в том числе ДБО *(ДБО каждого участника необходимо размещать за основным бланком ответов),* и упаковывают их в возвратный доставочный пакет.

2.6.5. Ответственный организатор заполняет сопроводительный бланк на возвратном доставочном пакете, в котором отмечает информацию о регионе, ОО, аудитории, предмете, количестве бланков в доставочном пакете, ответственном организаторе по аудитории.

#### **2.7. Передача материалов мониторинга.**

2.7.1. Ответственный организатор все материалы мониторинга из аудитории передает школьному координатору.

2.7.2. При проверке работ участников мониторинга в ОО, координатор передает бланки ответов участников председателю школьной предметной комиссии.

2.7.3. При проверке работ участников муниципальными предметными комиссиями, школьный координатор передает муниципальному координатору бланки ответов участников.

2.7.3. Использованные КИМ, черновики, неиспользованные ИК остаются в ОО.

2.7.4. Материалы мониторинга (бланки ответов участников, использованные и неиспользованные КИМ, черновики) хранятся после проведения мониторинга до 30 апреля текущего года, а затем уничтожаются по акту школьным или муниципальным координатором.

# **2.8. Проверка работ участников мониторинга.**

2.8.1. Проверка работ участников по решению МСУ осуществляется школьными или муниципальными предметными комиссиями (далее – ПК).

2.8.2. Работу предметной комиссии организует председатель.

2.8.3. Координатор, ответственный за проведение мониторинга, передает председателю ПК комплекты бланков ответов на каждого участника мониторинга.

Комплект бланков содержит:

для работ в форме ОГЭ: бланк ответов № 1, бланк ответов № 2 лист 1 и лист 2, включая ДБО № 2, если участник его использовал;

для работ в форме ГВЭ: бланк ответов ГВЭ, дополнительный бланк ответов ГВЭ, если участник его использовал.

**Бланки** участника **собираются** в комплект **по коду работы** (код участника), вписанного организатором в регистрационное поле каждого бланка.

2.8.4. Председатель предметной комиссии:

- получает от координатора, ответственного за проведение мониторинга, ответы на задания с кратким ответом, критерии оценивания заданий с развернутым ответом, бланки ответов (включая ДБО) участников мониторинга, протоколы проверки;

- проводит инструктаж с членами предметной комиссии по проверке мониторинговых работ;

- консультирует членов ПК по вопросам оценивания работ;

- распределяет работы участников мониторинга между членами комиссии.

2.8.5. Члены комиссии вносят выставленные баллы в протоколы проверки.

2.8.6. По завершении проверки председатель ПК формирует протоколы проверки и передает координатору, ответственному за проведение мониторинга.

# **ИНСТРУКЦИЯ ДЛЯ УЧАСТНИКОВ МОНИТОРИНГА ПО МАТЕМАТИКЕ В ФОРМЕ ОГЭ, ЗАЧИТЫВАЕМАЯ ОРГАНИЗАТОРАМИ В АУДИТОРИИ**

При проведении мониторинга в аудиторию не допускаются специалисты по математическим дисциплинам.

Текст, который выделен жирным шрифтом, должен быть прочитан участникам мониторинга слово в слово. Это делается для стандартизации процедуры проведения мониторинга. *Комментарии, выделенные курсивом, не читаются участникам* мониторинга*. Они даны в помощь организатору*. Инструктаж и экзамен проводятся в спокойной и доброжелательной обстановке.

> *До начала выполнения работы мониторинга на доске должна быть следующая запись*

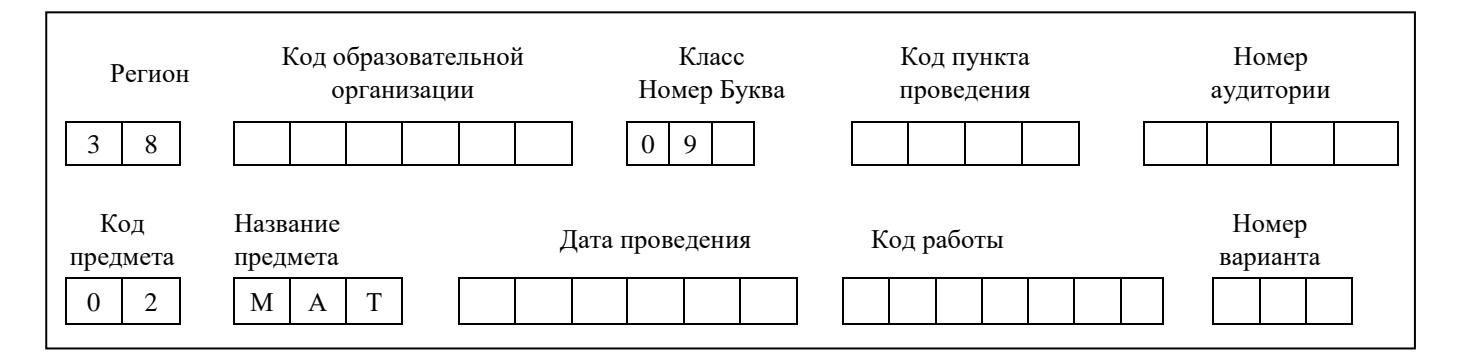

Запишите:

- ✓ код образовательной организации в соответствии с областным справочником;
- ✓ класс, номер буква заполняется в соответствии с существующей кодировкой;
- $\checkmark$  код пункта проведения в соответствии с областным справочником;
- ✓ номер аудитории заполняется в соответствии с существующей кодировкой (например, аудитория №1 – запись на доске 0001);
- $\checkmark$  дата проведения мониторинга 29.02.2024.

Писать следует, начиная с первой позиции.

**Уважаемые выпускники! Сегодня Вы выполняете работу по математике.**

**Во время проведения мониторинга вам необходимо соблюдать регламент проведения мониторинга.**

**Заполнять бланки вы должны только гелевой, капиллярной ручкой с чернилами черного цвета.**

**Во время проведения мониторинга запрещается:** 

• **иметь при себе средства связи, электронно-вычислительную технику, фото, аудио и видеоаппаратуру, справочные материалы, письменные заметки и иные средства хранения и передачи информации;**

• **выносить из аудитории черновики, материалы мониторинга на бумажном или электронном носителях, фотографировать материалы;**

• **пользоваться справочными материалами, кроме тех, которые указаны в тексте КИМ;**

• **переписывать задания из КИМ в черновики (можно делать пометки в КИМ);** 

• **выносить из аудитории письменные принадлежности;**

• **разговаривать, пересаживаться, обмениваться любыми материалами и предметами.**

**При нарушении регламента проведения мониторинга, организаторы вправе удалить Вас из аудитории.**

**Обращаем Ваше внимание, что во время выполнения работы на вашем рабочем столе, помимо материалов мониторинга, могут находиться только:**

**- гелевая, капиллярная ручка с чернилами черного цвета;**

**- документ, удостоверяющий личность;**

**- черновики;**

**- лекарства и питание (при необходимости);**

**- линейка.**

**Сейчас Вам будут выданы индивидуальные комплекты.**

*Раздайте участникам индивидуальные комплекты.*

**Проверьте содержимое индивидуального комплекта. В индивидуальном комплекте находятся:**

• **бланк ответов №1,** 

• **бланк ответов № 2 лист 1, бланк ответов № 2 лист 2,**

• **КИМ по математике.** 

**Внимательно просмотрите текст КИМ, проверьте наличие полиграфических дефектов, количество страниц КИМ.**

**В случае если вы обнаружили несовпадения, обратитесь к нам.**

*Сделать паузу для проверки участниками, выданных материалов.*

*При обнаружении типографских дефектов замените полностью индивидуальный комплект.*

**Приступаем к заполнению регистрационных полей Бланка ответов №1.** *Обратите внимание обучающихся на доску. Данные записаны на доске до начала мониторинга.*

**Записывайте буквы и цифры в соответствии с образцом на бланке. Каждая цифра, символ записывается в отдельную клетку, начиная с первой клетки.**

**Заполните регистрационные поля в соответствии с информацией на доске.** 

**Заполните поля: «Код образовательной организации», «Номер и буква класса (при наличии), «Код ППЭ», «Номер аудитории», «Дата проведения».**

**Код работы не заполняете.**

**Номер варианта Перепишите номер варианта, который указан в КИМ, в соответствующее поле бланков ответов №1. Если номер варианта 1, следует записать 0001.**

**Заполните сведения о себе: фамилия, имя, отчество (при наличии), данные документа, удостоверяющего личность.**

*Сделать паузу для заполнения участниками регистрационных полей бланков ответов № 1.*

**Поставьте свою подпись в поле «Подпись участника», расположенном в верхней части Бланка.**

*Организаторы проверяют правильность заполнения регистрационных полей на бланках у каждого участника и вписывают участникам «Код работы» в бланках ответов №1 и №2. Код работы соответствует коду участника мониторинга, который указан в списке напротив имен участников, распределенных в аудиторию (первые четыре цифры - код пункта проведения, в соответствии с областным справочником, последующие цифры - порядковый номер участника).*

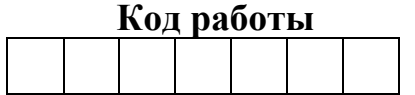

**Напоминаем основные правила по заполнению ответов.**

**При выполнении заданий внимательно читайте инструкции к заданиям, указанные у вас в КИМ. Записывайте ответы, начиная с первой клетки, в соответствии с этими инструкциями.**

**При выполнении заданий с кратким ответом ответ необходимо записывать справа от номера задания, начиная с первой позиции. Каждый символ записывается в отдельную ячейку.**

**Не разрешается использовать при записи ответа на задания с кратким ответом никаких иных символов, кроме символов кириллицы, латиницы, арабских цифр, запятой и знака «дефис» («минус»).**

**Вы можете заменить ошибочный ответ.**

**Для этого в поле «Замена ошибочных ответов» следует внести номер задания, ответ на который следует исправить, а в строку записать новое значение верного ответа на указанное задание.**

**Обращаем ваше внимание, что на бланке ответов № 1 и № 2 запрещается делать какие-либо записи и пометки, не относящиеся к ответам на задания.** 

**Вы можете делать пометки в черновиках и КИМ. Также обращаем ваше внимание на то, что ответы, записанные в черновиках и КИМ, не проверяются.**

**При недостатке места в бланке ответов № 2 лист 1 и бланке ответов № 2 лист 2 Вы можете обратиться к нам за дополнительным бланком ответа № 2. Оборотные стороны бланков ответов № 2 и дополнительных бланков ответов № 2 не заполняются и не проверяются.**

**По всем вопросам, связанным с проведением мониторинга (за исключением вопросов содержания КИМ), вы можете обращаться к нам. В случае необходимости выхода из аудитории оставьте ваши материалы и листы бумаги для черновиков на своем рабочем столе. Организатор проверит комплектность оставленных вами материалов, после чего вы можете выйти из аудитории.**

**Инструктаж закончен. Перед началом выполнения работы, пожалуйста успокойтесь, сосредоточьтесь, внимательно прочитайте инструкцию к заданиям и сами задания.** 

**Начало выполнения работы:** *(объявить время начала работы)*

**Окончание выполнения работы:** *(объявить время)*

*Запишите на доске время начала и окончания выполнения работы.*

*Время, отведенное на инструктаж и заполнение регистрационных частей бланков, в общее время мониторинга не включается.*

**Не забывайте переносить ответы из черновика и КИМ в бланки ответов гелевой, капиллярной ручкой с чернилами черного цвета.**

**Вы можете приступать к выполнению заданий. Желаем удачи!**

*За 30 минут до окончания работы необходимо объявить:*

**До окончания выполнения работы осталось 30 минут.** 

**Не забывайте переносить ответы из текста работы и черновика в бланки ответов гелевой, капиллярной ручкой с чернилами черного цвета.**

*За 5 минут до окончания работы необходимо объявить:*

**До конца работы осталось 5 минут. Проверьте, все ли ответы вы перенесли из КИМ и черновиков в бланки ответов.**

*По окончании времени объявить:*

**Мониторинг окончен. Положите экзаменационные материалы на край стола. Мы пройдем и соберем ваши экзаменационные материалы.**

*Организаторы осуществляют сбор материалов с рабочих мест участников мониторинга.*

*После объявить участникам о возможности покинуть аудиторию.*

# **ИНСТРУКЦИЯ ДЛЯ УЧАСТНИКОВ МОНИТОРИНГА ПО МАТЕМАТИКЕ В ФОРМЕ ГВЭ, ЗАЧИТЫВАЕМАЯ ОРГАНИЗАТОРАМИ В АУДИТОРИИ**

При проведении мониторинга в аудиторию не допускаются специалисты по математическим дисциплинам.

Текст, который выделен жирным шрифтом, должен быть прочитан участникам мониторинга слово в слово. Это делается для стандартизации процедуры проведения мониторинга. *Комментарии, выделенные курсивом, не читаются участникам* мониторинга*. Они даны в помощь организатору*. Инструктаж и экзамен проводятся в спокойной и доброжелательной обстановке.

> *До начала выполнения работы мониторинга на доске должна быть следующая запись*

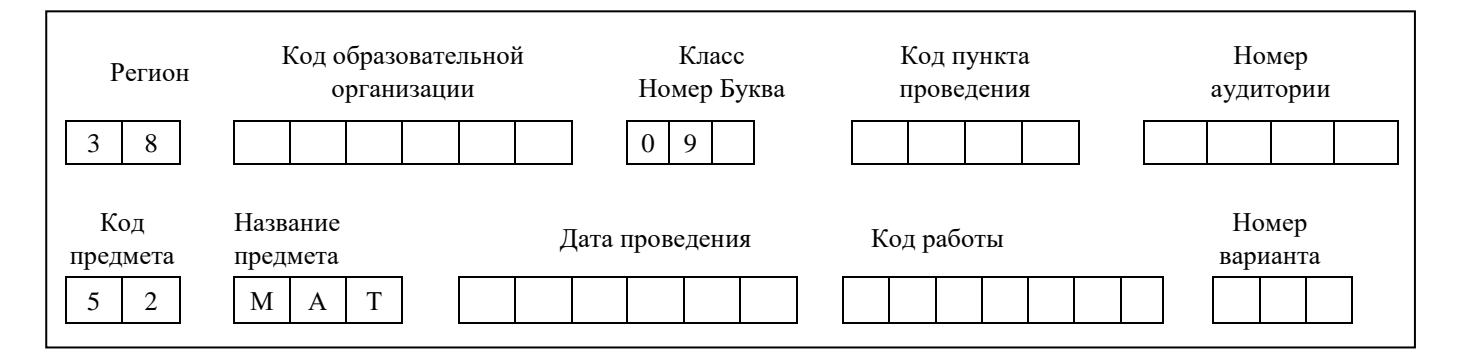

Запишите:

- ✓ код образовательной организации в соответствии с областным справочником;
- ✓ класс, номер буква заполняется в соответствии с существующей кодировкой;
- $\checkmark$  код пункта проведения в соответствии с областным справочником;
- ✓ номер аудитории заполняется в соответствии с существующей кодировкой (например, аудитория №1 – запись на доске 0001);
- $\checkmark$  дата проведения мониторинга 29.02.2024.

Писать следует, начиная с первой позиции.

**Уважаемые выпускники! Сегодня Вы выполняете работу по математике в форме ГВЭ.**

**Во время проведения мониторинга вам необходимо соблюдать регламент проведения мониторинга.**

**Заполнять бланки вы должны только гелевой, капиллярной ручкой с чернилами черного цвета.**

**Во время проведения мониторинга запрещается:** 

• **иметь при себе средства связи, электронно-вычислительную технику, фото, аудио и видеоаппаратуру, справочные материалы, письменные заметки и иные средства хранения и передачи информации;**

• **выносить из аудитории черновики, материалы мониторинга на бумажном или электронном носителях, фотографировать материалы;**

• **пользоваться справочными материалами, кроме тех, которые указаны в тексте КИМ;**

• **переписывать задания из КИМ в черновики (можно делать пометки в КИМ);** 

• **выносить из аудитории письменные принадлежности;**

• **разговаривать, пересаживаться, обмениваться любыми материалами и предметами.**

**При нарушении регламента проведения мониторинга, организаторы вправе удалить Вас из аудитории.**

**Обращаем Ваше внимание, что во время выполнения работы на вашем рабочем столе, помимо материалов мониторинга, могут находиться только:**

**- гелевая, капиллярная ручка с чернилами черного цвета;**

**- документ, удостоверяющий личность;**

**- черновики;**

**- лекарства и питание (при необходимости);**

**- линейка.**

**Сейчас Вам будут выданы индивидуальные комплекты.**

*Раздайте участникам индивидуальные комплекты.*

**Проверьте содержимое индивидуального комплекта. В индивидуальном комплекте находятся:**

• **бланк регистрации,** 

• **бланк ответов,**

• **КИМ (задания) по математике.** 

**Внимательно просмотрите текст КИМ, проверьте наличие полиграфических дефектов, количество страниц КИМ.**

**В случае если вы обнаружили несовпадения, обратитесь к нам.**

*Сделать паузу для проверки участниками, выданных материалов.*

*При обнаружении типографских дефектов замените полностью индивидуальный комплект.*

**Приступаем к заполнению регистрационных полей Бланка регистрации.** *Обратите внимание обучающихся на доску. Данные записаны на доске до начала мониторинга.*

**Записывайте буквы и цифры в соответствии с образцом на бланке. Каждая цифра, символ записывается в отдельную клетку, начиная с первой клетки.**

**Заполните регистрационные поля в соответствии с информацией на доске.** 

**Заполните поля: «Код образовательной организации», «Номер и буква класса (при наличии), «Код ППЭ», «Номер аудитории», «Дата проведения», «Код предмета», «Название предмета».**

**Код работы не заполняете.**

**Номер варианта Перепишите номер варианта, который указан в КИМ, в соответствующее поле бланков ответов №1. Если номер варианта 1, следует записать 0001.**

**Заполните сведения о себе: фамилия, имя, отчество (при наличии), данные документа, удостоверяющего личность.**

*Сделать паузу для заполнения участниками регистрационных полей бланков ответов № 1.*

**Служебные поля «Резерв-1», «Резерв-2» и «Резерв-3» не заполняются.**

**Поставьте свою подпись в поле «Подпись участника», расположенном в нижней части Бланка.**

**Приступаем к заполнению регистрационных полей Бланка ответов.**

**Перепишите значения полей «Код предмета», «Название предмета», «Номер варианта» из Бланка регистрации. Фамилию на этом бланке писать запрещается.**

*Организаторы проверяют правильность заполнения регистрационных полей на бланках у каждого участника и вписывают участникам «Код работы» в бланках регистрации и бланк ответов. Код работы соответствует коду участника мониторинга, который указан в списке напротив имен участников, распределенных в аудиторию (первые четыре цифры - код пункта проведения, в соответствии с областным справочником, последующие цифры - порядковый номер участника).*

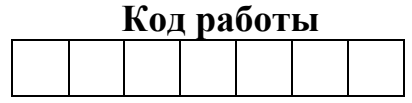

**Напоминаем основные правила по заполнению ответов.**

**При выполнении заданий внимательно читайте инструкции к заданиям, указанные у вас в КИМ. Записывайте ответы, начиная с первой клетки, в соответствии с этими инструкциями.**

**Обращаем ваше внимание, что на бланке ответов запрещается делать какие-либо записи и пометки, не относящиеся к ответам на задания. Вы можете делать пометки в черновиках и КИМ. Также обращаем ваше внимание на то, что ответы, записанные в черновиках и КИМ, не проверяются.**

**При недостатке места в бланке ответов Вы можете обратиться к нам за дополнительным бланком ответа. Оборотные стороны бланков ответов и дополнительных бланков ответов не заполняются и не проверяются.**

**По всем вопросам, связанным с проведением мониторинга (за исключением вопросов содержания КИМ), вы можете обращаться к нам. В случае необходимости выхода из аудитории оставьте ваши материалы и листы бумаги для черновиков на своем рабочем столе. Организатор проверит комплектность оставленных вами материалов, после чего вы можете выйти из аудитории.**

**Инструктаж закончен. Перед началом выполнения работы, пожалуйста успокойтесь, сосредоточьтесь, внимательно прочитайте инструкцию к заданиям и сами задания.** 

**Начало выполнения работы:** *(объявить время начала работы)* **Окончание выполнения работы:** *(объявить время)*

*Запишите на доске время начала и окончания выполнения работы.*

*Время, отведенное на инструктаж и заполнение регистрационных частей бланков, в общее время мониторинга не включается.*

**Не забывайте переносить ответы из черновика и КИМ в бланки ответов гелевой, капиллярной ручкой с чернилами черного цвета.**

**Вы можете приступать к выполнению заданий. Желаем удачи!**

*За 30 минут до окончания работы необходимо объявить:*

**До окончания выполнения работы осталось 30 минут.** 

**Не забывайте переносить ответы из текста работы и черновика в бланки ответов гелевой, капиллярной ручкой с чернилами черного цвета.**

*За 5 минут до окончания работы необходимо объявить:*

**До конца работы осталось 5 минут. Проверьте, все ли ответы вы перенесли из КИМ и черновиков в бланки ответов.**

*По окончании времени объявить:*

**Мониторинг окончен. Положите экзаменационные материалы на край стола. Мы пройдем и соберем ваши экзаменационные материалы.**

*Организаторы осуществляют сбор материалов с рабочих мест участников мониторинга.*

*После объявить участникам о возможности покинуть аудиторию.*

# **ИНСТРУКЦИЯ ДЛЯ УЧАСТНИКОВ МОНИТОРИНГА ПО РУССКОМУ ЯЗЫКУ В ФОРМЕ ОГЭ, ЗАЧИТЫВАЕМАЯ ОРГАНИЗАТОРАМИ В АУДИТОРИИ**

При проведении мониторинга в аудиторию не допускаются УЧИТЕЛЯ РУССКОГО ЯЗЫКА И ЛИТЕРАТУРЫ.

Текст, который выделен жирным шрифтом, должен быть прочитан участникам мониторинга слово в слово. Это делается для стандартизации процедуры проведения мониторинга. Комментарии, выделенные курсивом, не читаются участникам мониторинга. Они даны в помощь организатору. Инструктаж и экзамен проводятся в спокойной и доброжелательной обстановке.

> *До начала выполнения работы мониторинга на доске должна быть следующая запись*

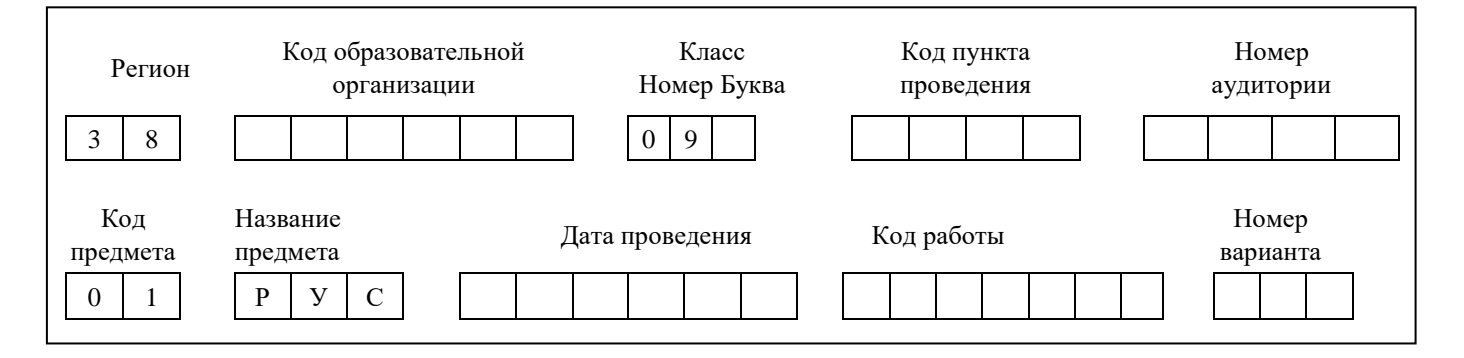

Запишите:

- ✓ код образовательной организации в соответствии с областным справочником;
- ✓ класс, номер буква заполняется в соответствии с существующей кодировкой;
- $\checkmark$  код пункта проведения в соответствии с областным справочником;
- ✓ номер аудитории заполняется в соответствии с существующей кодировкой (например, аудитория №1 – запись на доске 0001);
- $\checkmark$  дата проведения мониторинга 05.03.2024.

Писать следует, начиная с первой позиции.

**Уважаемые выпускники! Сегодня Вы выполняете работу по русскому языку.**

**Во время проведения мониторинга вам необходимо соблюдать регламент проведения мониторинга.**

**Заполнять бланки вы должны только гелевой, капиллярной ручкой с чернилами черного цвета.**

**Во время проведения мониторинга запрещается:** 

• **иметь при себе средства связи, электронно-вычислительную технику, фото, аудио и видеоаппаратуру, справочные материалы, письменные заметки и иные средства хранения и передачи информации;**

• **выносить из аудитории черновики, материалы мониторинга на бумажном или электронном носителях, фотографировать материалы;**

• **пользоваться справочными материалами, кроме тех, которые указаны в тексте КИМ;**

• **переписывать задания из КИМ в черновики (можно делать пометки в КИМ);** 

• **выносить из аудитории письменные принадлежности;**

• **разговаривать, пересаживаться, обмениваться любыми материалами и предметами.**

**При нарушении регламента проведения мониторинга, организаторы вправе удалить Вас из аудитории.**

**Обращаем Ваше внимание, что во время выполнения работы на вашем рабочем столе, помимо материалов мониторинга, могут находиться только:**

**- гелевая, капиллярная ручка с чернилами черного цвета;**

**- документ, удостоверяющий личность;**

**- черновики;**

**- лекарства и питание (при необходимости).**

**Сейчас Вам будут выданы индивидуальные комплекты.**

*Раздайте участникам индивидуальные комплекты.*

**Проверьте содержимое индивидуального комплекта. В индивидуальном комплекте находятся:**

- **бланк ответов №1,**
- **бланк ответов № 2 лист 1, бланк ответов № 2 лист 2,**
- **КИМ по русскому языку.**

**Внимательно просмотрите текст КИМ, проверьте наличие полиграфических дефектов, количество страниц КИМ.**

**В случае если вы обнаружили несовпадения, обратитесь к нам.**

*Сделать паузу для проверки участниками, выданных материалов.*

*При обнаружении типографских дефектов замените полностью индивидуальный комплект.*

**Приступаем к заполнению регистрационных полей Бланка ответов №1.** *Обратите внимание обучающихся на доску. Данные записаны на доске до начала мониторинга.*

**Записывайте буквы и цифры в соответствии с образцом на бланке. Каждая цифра, символ записывается в отдельную клетку, начиная с первой клетки.**

**Заполните регистрационные поля в соответствии с информацией на доске.** 

**Заполните поля: «Код образовательной организации», «Номер и буква класса (при наличии), «Код ППЭ», «Номер аудитории», «Дата проведения».**

**Код работы не заполняете.**

**Номер варианта Перепишите номер варианта, который указан в КИМ, в соответствующее поле бланков ответов №1. Если номер варианта 1, следует записать 0001.**

**Заполните сведения о себе: фамилия, имя, отчество (при наличии), данные документа, удостоверяющего личность.**

*Сделать паузу для заполнения участниками регистрационных полей бланков ответов № 1.*

**Поставьте свою подпись в поле «Подпись участника», расположенном в верхней части Бланка.**

*Организаторы проверяют правильность заполнения регистрационных полей на бланках у каждого участника и вписывают участникам «Код работы» в бланках ответов №1 и №2. Код работы соответствует коду участника мониторинга, который указан в списке напротив имен участников, распределенных в аудиторию (первые четыре цифры - код пункта проведения, в соответствии с областным справочником, последующие цифры - порядковый номер участника).*

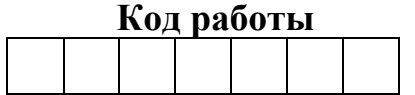

**Напоминаем основные правила по заполнению ответов.**

**При выполнении заданий внимательно читайте инструкции к заданиям, указанные у вас в КИМ. Записывайте ответы, начиная с первой клетки, в соответствии с этими инструкциями.**

**При выполнении заданий с кратким ответом ответ необходимо записывать справа от номера задания, начиная с первой позиции. Каждый символ записывается в отдельную ячейку.**

**Не разрешается использовать при записи ответа на задания с кратким ответом никаких иных символов, кроме символов кириллицы, латиницы, арабских цифр, запятой и знака «дефис» («минус»).**

**Вы можете заменить ошибочный ответ.**

**Для этого в поле «Замена ошибочных ответов» следует внести номер задания, ответ на который следует исправить, а в строку записать новое значение верного ответа на указанное задание.**

**Обращаем ваше внимание, что на бланке ответов № 1 и № 2 запрещается делать какие-либо записи и пометки, не относящиеся к ответам на задания.** 

**Вы можете делать пометки в черновиках и КИМ. Также обращаем ваше внимание на то, что ответы, записанные в черновиках и КИМ, не проверяются.**

**При недостатке места в бланке ответов № 2 лист 1 и бланке ответов № 2 лист 2 Вы можете обратиться к нам за дополнительным бланком ответа № 2. Оборотные стороны бланков ответов № 2 и дополнительных бланков ответов № 2 не заполняются и не проверяются.**

**По всем вопросам, связанным с проведением мониторинга (за исключением вопросов содержания КИМ), вы можете обращаться к нам. В случае необходимости выхода из аудитории оставьте ваши материалы и листы бумаги для черновиков на своем рабочем столе. Организатор проверит комплектность оставленных вами материалов, после чего вы можете выйти из аудитории.**

**Работа по русскому языку состоит из трех частей.**

**Часть 1 включает в себя одно задание и представляет собой небольшую письменную работу по прослушанному тексту (сжатое изложение). Исходный текст для сжатого изложения прослушивается 2 раза. Это задание выполняется на бланке ответов № 2.** 

**Часть 2 выполняется на основе прочитанного текста. Она состоит из 11 заданий (2–12) и выполняется на бланке ответов №1.** 

**Приступая к части 3 работы, выберите одно из трёх предложенных заданий (13.1, 13.2 или 13.3) и дайте письменный развёрнутый аргументированный ответ. Это задание выполняется на бланке ответов № 2. При выполнении заданий внимательно читайте инструкции к ним. Записывайте ответы в соответствии с этими инструкциями.** 

**В бланке ответов № 2 обязательно указывайте номер задания, которое вы выполняете.** 

**Вам будет представлена аудиозапись текста. Ваша задача - внимательно прослушать этот текст, осмыслить его, выделить и запомнить ключевые моменты. Во время слушания вы имеете право делать записи в черновике. Затем у вас будет 5-6 минут на то, чтобы обдумать услышанное и определиться с текстом своего будущего сжатого изложения. После этого вы повторно прослушаете тест. Записи в черновике можно делать и во время второго прослушивания. После второго прослушивания вы приступите к написанию изложения.** 

**Инструктаж закончен. Перед началом выполнения работы, пожалуйста успокойтесь, сосредоточьтесь, внимательно прочитайте инструкцию к заданиям и сами задания.** 

**Начало выполнения работы:** *(объявить время начала работы)* **Окончание выполнения работы:** *(объявить время)*

*Запишите на доске время начала и окончания выполнения работы.*

*Время, отведенное на инструктаж и заполнение регистрационных частей бланков, в общее время мониторинга не включается.*

**Для выполнения задания №1 необходимо прослушать исходный текст. Текст прослушивается дважды. Во время прослушивания можно делать записи в черновиках.**

*Организатор ставит запись первый раз*

**После прослушивания. Можете подумать над текстом и сделать записи в черновиках (5-6 минут).**

*Организатор ставит запись второй раз.*

*После прослушивания аудиозаписи:*

**Не забывайте переносить ответы из черновика и КИМ в бланки ответов гелевой, капиллярной ручкой с чернилами черного цвета.**

**Вы можете приступать к выполнению заданий. Желаем удачи!**

*За 30 минут до окончания работы необходимо объявить:*

**До окончания выполнения работы осталось 30 минут.** 

**Не забывайте переносить ответы из текста работы и черновика в бланки ответов гелевой, капиллярной ручкой с чернилами черного цвета.**

*За 5 минут до окончания работы необходимо объявить:*

**До конца работы осталось 5 минут. Проверьте, все ли ответы вы перенесли из КИМ и черновиков в бланки ответов.**

*По окончании времени объявить:*

**Мониторинг окончен. Положите экзаменационные материалы на край стола. Мы пройдем и соберем ваши экзаменационные материалы.**

*Организаторы осуществляют сбор материалов с рабочих мест участников мониторинга.*

*После объявить участникам о возможности покинуть аудиторию.*

# **ИНСТРУКЦИЯ ДЛЯ УЧАСТНИКОВ МОНИТОРИНГА ПО РУССКОМУ ЯЗЫКУ В ФОРМЕ ГВЭ, ЗАЧИТЫВАЕМАЯ ОРГАНИЗАТОРАМИ В АУДИТОРИИ**

При проведении мониторинга в аудиторию не допускаются УЧИТЕЛЯ РУССКОГО ЯЗЫКА И ЛИТЕРАТУРЫ

Текст, который выделен жирным шрифтом, должен быть прочитан участникам мониторинга слово в слово. Это делается для стандартизации процедуры проведения мониторинга. *Комментарии, выделенные курсивом, не читаются участникам* мониторинга*. Они даны в помощь организатору*. Инструктаж и экзамен проводятся в спокойной и доброжелательной обстановке.

> *До начала выполнения работы мониторинга на доске должна быть следующая запись*

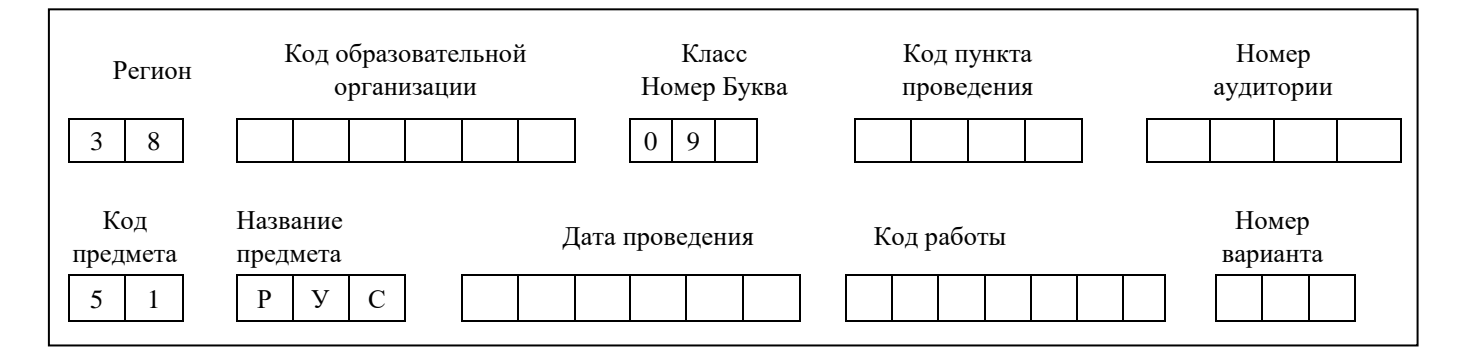

Запишите:

- ✓ код образовательной организации в соответствии с областным справочником;
- ✓ класс, номер буква заполняется в соответствии с существующей кодировкой;
- $\checkmark$  код пункта проведения в соответствии с областным справочником;
- ✓ номер аудитории заполняется в соответствии с существующей кодировкой (например, аудитория №1 – запись на доске 0001);
- $\checkmark$  дата проведения мониторинга 05.03.2024.

Писать следует, начиная с первой позиции.

**Уважаемые выпускники! Сегодня Вы выполняете работу по русскому языку в форме ГВЭ.**

**Во время проведения мониторинга вам необходимо соблюдать регламент проведения мониторинга.**

**Заполнять бланки вы должны только гелевой, капиллярной ручкой с чернилами черного цвета.**

**Во время проведения мониторинга запрещается:** 

• **иметь при себе средства связи, электронно-вычислительную технику, фото, аудио и видеоаппаратуру, справочные материалы, письменные заметки и иные средства хранения и передачи информации;**

• **выносить из аудитории черновики, материалы мониторинга на бумажном или электронном носителях, фотографировать материалы;**

• **пользоваться справочными материалами, кроме тех, которые указаны в тексте КИМ;**

• **переписывать задания из КИМ в черновики (можно делать пометки в КИМ);** 

• **выносить из аудитории письменные принадлежности;**

• **разговаривать, пересаживаться, обмениваться любыми материалами и предметами.**

**При нарушении регламента проведения мониторинга, организаторы вправе удалить Вас из аудитории.**

**Обращаем Ваше внимание, что во время выполнения работы на вашем рабочем столе, помимо материалов мониторинга, могут находиться только:**

**- гелевая, капиллярная ручка с чернилами черного цвета;**

**- документ, удостоверяющий личность;**

**- черновики;**

**- лекарства и питание (при необходимости).**

**Сейчас Вам будут выданы индивидуальные комплекты.**

*Раздайте участникам индивидуальные комплекты.*

**Проверьте содержимое индивидуального комплекта. В индивидуальном комплекте находятся:**

• **бланк регистрации,** 

• **бланк ответов,**

• **КИМ (тексты, темы, задания) по русскому языку.** 

**Внимательно просмотрите текст КИМ, проверьте наличие полиграфических дефектов.**

**В случае если вы обнаружили несовпадения, обратитесь к нам.**

*Сделать паузу для проверки участниками, выданных материалов.*

*При обнаружении типографских дефектов замените полностью индивидуальный комплект.*

**Приступаем к заполнению регистрационных полей Бланка регистрации.** *Обратите внимание обучающихся на доску. Данные записаны на доске до начала мониторинга.*

**Записывайте буквы и цифры в соответствии с образцом на бланке. Каждая цифра, символ записывается в отдельную клетку, начиная с первой клетки.**

**Заполните регистрационные поля в соответствии с информацией на доске.** 

**Заполните поля: «Код образовательной организации», «Номер и буква класса (при наличии), «Код ППЭ», «Номер аудитории», «Дата проведения», «Код предмета», «Название предмета».**

**Код работы не заполняете.**

**Номер варианта Перепишите номер варианта, который указан в КИМ, в соответствующее поле бланков ответов №1. Если номер варианта 1, следует записать 0001.**

**Заполните сведения о себе: фамилия, имя, отчество (при наличии), данные документа, удостоверяющего личность.**

*Сделать паузу для заполнения участниками регистрационных полей бланков ответов № 1.*

**Служебные поля «Резерв-1», «Резерв-2» и «Резерв-3» не заполняются.**

**Поставьте свою подпись в поле «Подпись участника», расположенном в нижней части Бланка.**

**Приступаем к заполнению регистрационных полей Бланка ответов.**

**Перепишите значения полей «Код предмета», «Название предмета», «Номер варианта» из Бланка регистрации. Фамилию на этом бланке писать запрещается.**

*Организаторы проверяют правильность заполнения регистрационных полей на бланках у каждого участника и вписывают участникам «Код работы» в бланках регистрации и бланк ответов. Код работы соответствует коду участника мониторинга, который указан в списке напротив имен участников, распределенных в аудиторию (первые четыре цифры - код пункта проведения, в соответствии с областным справочником, последующие цифры - порядковый номер участника).*

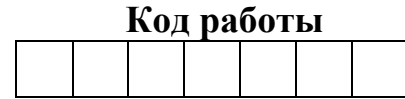

**Напоминаем основные правила по заполнению ответов.**

**При выполнении заданий внимательно читайте инструкции к заданиям, указанные у вас в КИМ. Записывайте ответы, начиная с первой клетки, в соответствии с этими инструкциями.**

**Обращаем ваше внимание, что на бланке ответов запрещается делать какие-либо записи и пометки, не относящиеся к ответам на задания. Вы можете делать пометки в черновиках и КИМ. Также обращаем ваше внимание на то, что ответы, записанные в черновиках и КИМ, не проверяются.**

**При недостатке места в бланке ответов Вы можете обратиться к нам за дополнительным бланком ответа. Оборотные стороны бланков ответов и дополнительных бланков ответов не заполняются и не проверяются.**

**По всем вопросам, связанным с проведением мониторинга (за исключением вопросов содержания КИМ), вы можете обращаться к нам. В случае необходимости выхода из аудитории оставьте ваши материалы и листы бумаги для черновиков на своем рабочем столе. Организатор проверит комплектность оставленных вами материалов, после чего вы можете выйти из аудитории.**

*Для участников с задержкой психического развития, с тяжелыми нарушениями речи, с нарушениями опорно-двигательного аппарата, слепых, слабовидящих, глухих, позднооглохших и слабослышащих текст изложения НЕ зачитывается, а выдается на 40 минут.*

**Технологический мониторинг в форме ГВЭ по русскому языку проводится в форме изложения с творческим заданием.** 

**После завершения инструктажа Вам будет выдан текст на 40 минут для чтения и проведения подготовительной работы.**

*Для остальных участников (иная категория участников – диабет, астма, онкология и др.), текст зачитывается дважды с интервалом 2,5-3 минуты:*

**Технологический мониторинг в форме ГВЭ по русскому языку проводится в форме изложения с творческим заданием.** 

**После завершения инструктажа Вам будет дважды зачитан текст. Ваша задача - внимательно прослушать этот текст, осмыслить его, выделить и запомнить ключевые моменты. Во время слушания вы имеете право делать записи в черновике.**

**Инструктаж закончен. Перед началом выполнения работы, пожалуйста успокойтесь, сосредоточьтесь, внимательно прочитайте инструкцию к заданиям и сами задания.** 

**Начало выполнения работы:** *(объявить время начала работы)* **Окончание выполнения работы:** *(объявить время)*

*Запишите на доске время начала и окончания выполнения работы.*

*Время, отведенное на инструктаж и заполнение регистрационных частей бланков, в общее время мониторинга не включается.*

*Для участников овз (диабет, астма, онкология и др.), организатор читает текст дважды с интервалом между прочтениями текста 2,5-3 минуты.*

*Для участников с задержкой психического развития, с тяжелыми нарушениями речи, с нарушениями опорно-двигательного аппарата, слепых,* 

*слабовидящих, глухих, позднооглохших и слабослышащих текст выдается на 40 минут.*

#### **Вы можете приступать к выполнению заданий. Желаем удачи!**

*Через 40 минут собрать тексты.*

*За 30 минут до окончания работы необходимо объявить:*

**До окончания выполнения работы осталось 30 минут.** 

**Не забывайте переносить ответы из текста работы и черновика в бланки ответов гелевой, капиллярной ручкой с чернилами черного цвета.**

*За 5 минут до окончания работы необходимо объявить:*

**До конца работы осталось 5 минут. Проверьте, все ли ответы вы перенесли из КИМ и черновиков в бланки ответов.**

*По окончании времени объявить:*

**Мониторинг окончен. Положите экзаменационные материалы на край стола. Мы пройдем и соберем ваши экзаменационные материалы.**

*Организаторы осуществляют сбор материалов с рабочих мест участников мониторинга.*

*После объявить участникам о возможности покинуть аудиторию.*